# 5 Steps to a Successful Trial of LastPass Identity

Ready to evaluate LastPass Identity? A trial is a valuable opportunity to learn more about the service. You can try key features, see how the service can be customized to your organization's unique needs, and even gather feedback from employees. By the end of your trial, you should have a clear idea of the security and efficiency benefits LastPass Identity will bring to your organization.

Before you get started, be sure to clarify who will be testing the service, and what will be expected of them during the testing period. We recommend recruiting employees outside of IT, to get well-rounded feedback of the end user experience.

Once you activate your trial, we suggest prioritizing these five steps in order to understand and test the full potential of LastPass Identity:

#### **1. Explore apps and integrations.**

Last Pass ...

by LogMe<sup>n</sup>

With an app catalog of over 1,200 pre-integrated apps, it's easy to deploy your organization's most-used services, whether cloud, mobile, on-premise or legacy. You can also configure your own custom SAML-based apps. Also, look at available integrations with directories and other technologies that can help speed up deployment and simplify day-to-day management.

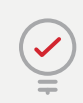

**Pro tip:** A test environment is an ideal way to test directory sync during your trial.

## **2. Set up Single Sign-on and Multifactor Authentication.**

Select 5 apps to test. Follow the configuration steps to enable SSO for them in LastPass. Turn on MFA for the apps as well by selecting "Step-Up Authentication" during configuration under Advanced Settings. Practice launching the apps from the My Cloud Apps dashboard.

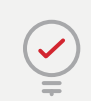

**Pro tip:** Test across different devices and common use cases for your business.

### **3. Configure policies.**

Familiarize yourself with available policies that apply to Single Sign-On, Multifactor Authentication, and credential management. Configure policies that control how, where, and when apps function, or MFA is required. Apply them to the entire organization or specific groups, users or apps.

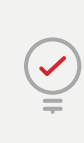

**Pro tip:** Once you enable a few policies, put them to the test to see what users will experience, and what reporting you'll see from the admin dashboard.

### **4. Assign users to test apps.**

The best identity solution is one that employees will readily adopt and find easy-to-use. Select apps that are used by other departments and recruit employees outside IT to help test the login experience during your trial. They can be a valuable source of feedback as you evaluate your trial. Early testers can also become helpful internal advocates once you select and deploy an identity solution.

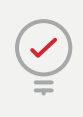

**Pro tip:** Be sure testers are aware of what you would like them to test, and when you need feedback by.

## **5. Try password management features.**

When it comes to form-based logins, be sure to test storing, filling, generating, updating, and managing credentials. Explore password sharing capabilities, including sharing single items or folders of items with others. Test on any devices that will be used throughout the organization, including desktop, iOS, and Android.

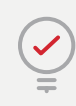

**Pro tip:** Test value add features like the Security Challenge, linking a personal LastPass account, and notes.

*Want more tips?* In-depth articles are available in our **[help](https://support.logmeininc.com/lastpass)  [center](https://support.logmeininc.com/lastpass)**. If you have any questions or feedback before or during your trial, be sure to **[reach out to our Sales team](https://www.lastpass.com/contact-sales)**.